# GUIDA ALL'USO DELLA

# (I) Financial<br>V<sup>)</sup> Literacy

# PIATTAFORMA E-LEARNING *2020-1-TR01-KA204-093253*

*www.facilitate.center*

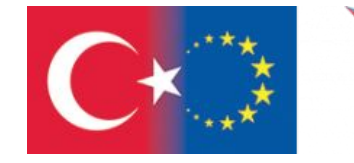

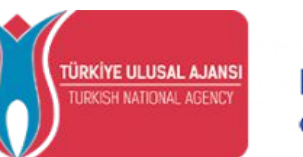

Co-funded by the Erasmus+ Programme of the European Union

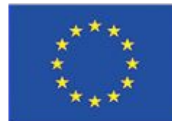

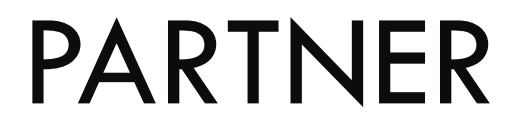

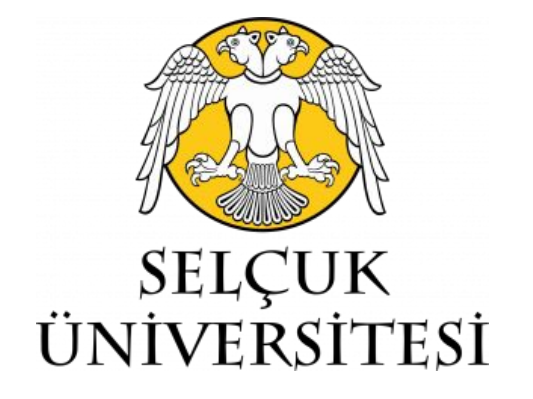

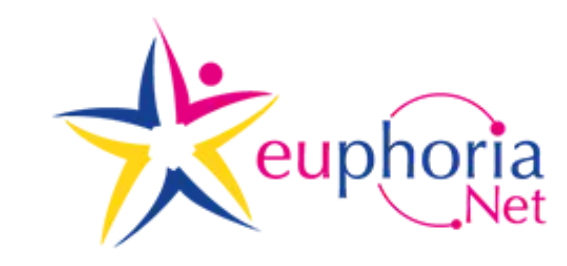

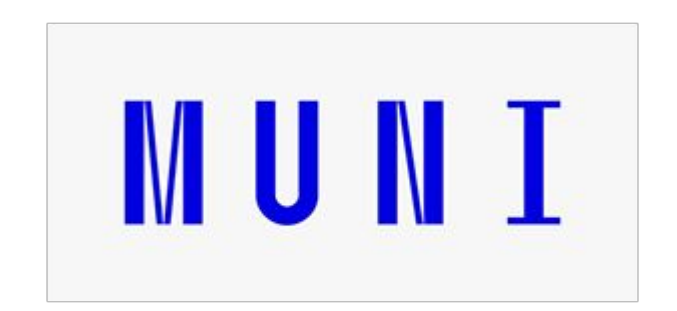

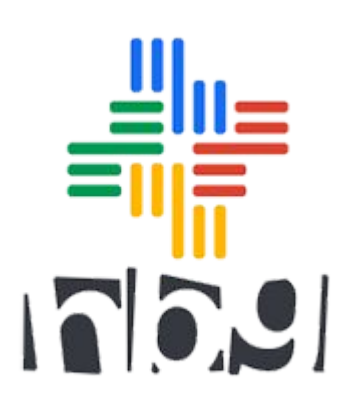

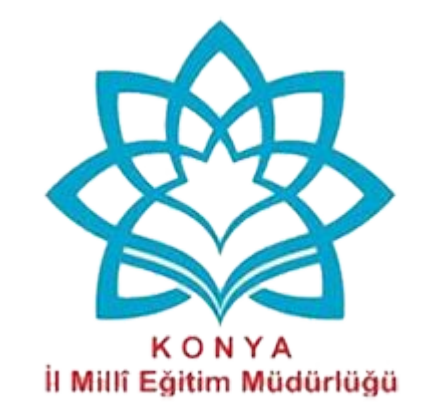

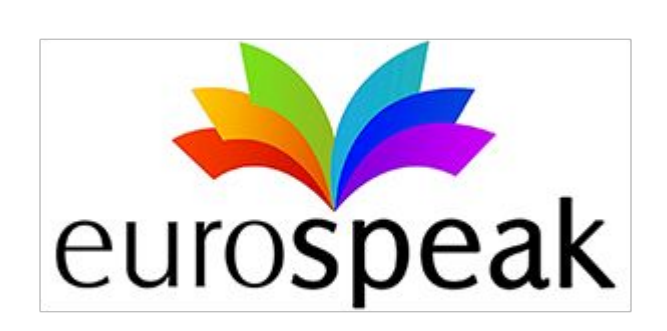

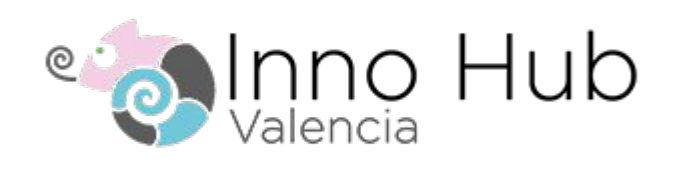

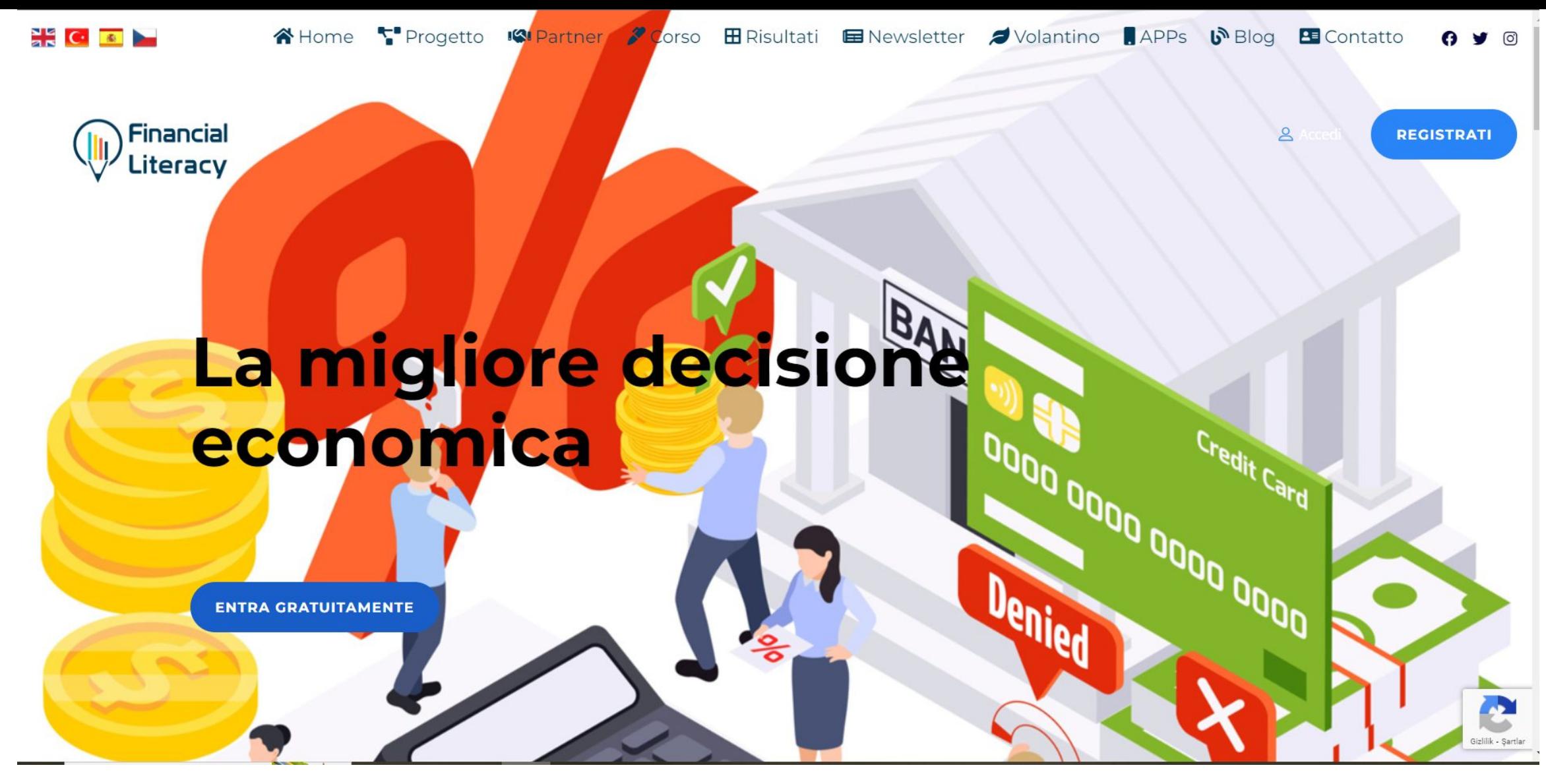

Le notizie sul progetto, i dettagli sui risultati e le informazioni necessarie sui partner sono disponibili sul nostro sito web (https://facilitate.center/).

# Guida alla piattaforma e-learning sull'alfabetizzazione finanziaria

 Questa guida sarà una risorsa che insegnerà passo dopo passo all'utente come utilizzare la piattaforma, che beneficerà della piattaforma di e-learning sull'alfabetizzazione finanziaria, che è uno dei risultati del progetto Financial Literacy.

Per accedere alla piattaforma:

Andate su facilitate.center/courses nel vostro browser **OPPURE** 

Scansionate il codice QR dal vostro dispositivo mobile.

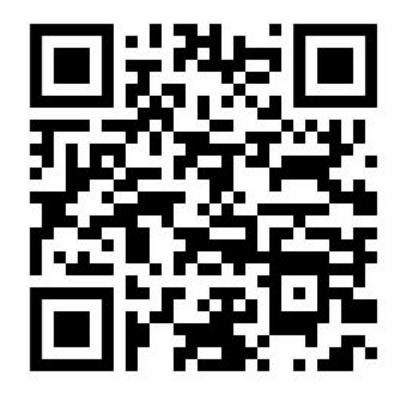

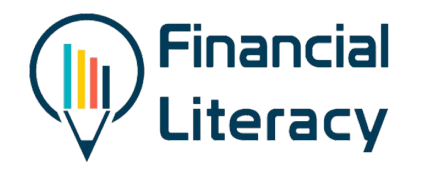

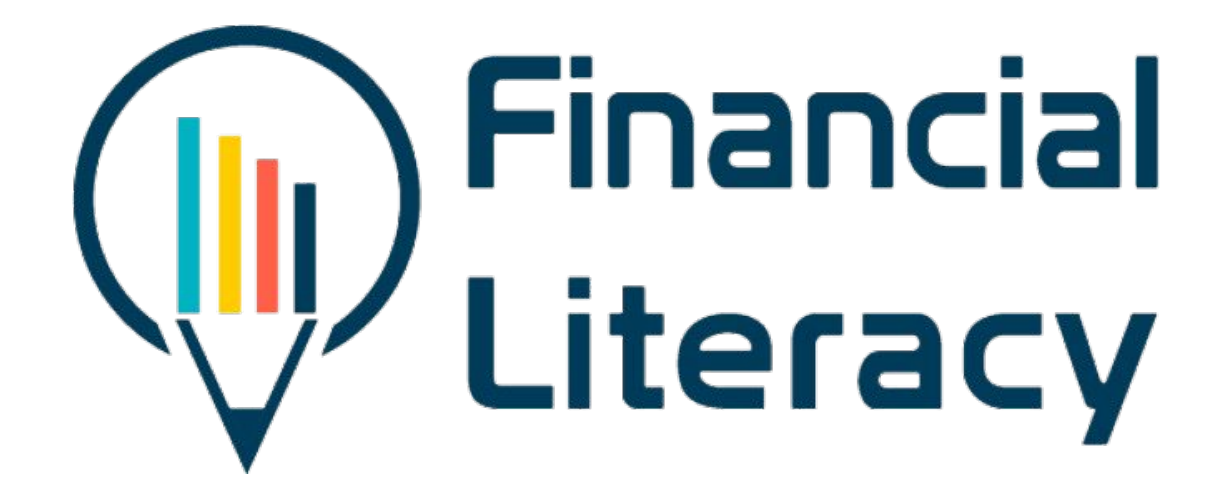

# Il processo di registrazione e avvio della formazione sulla piattaforma e-learning

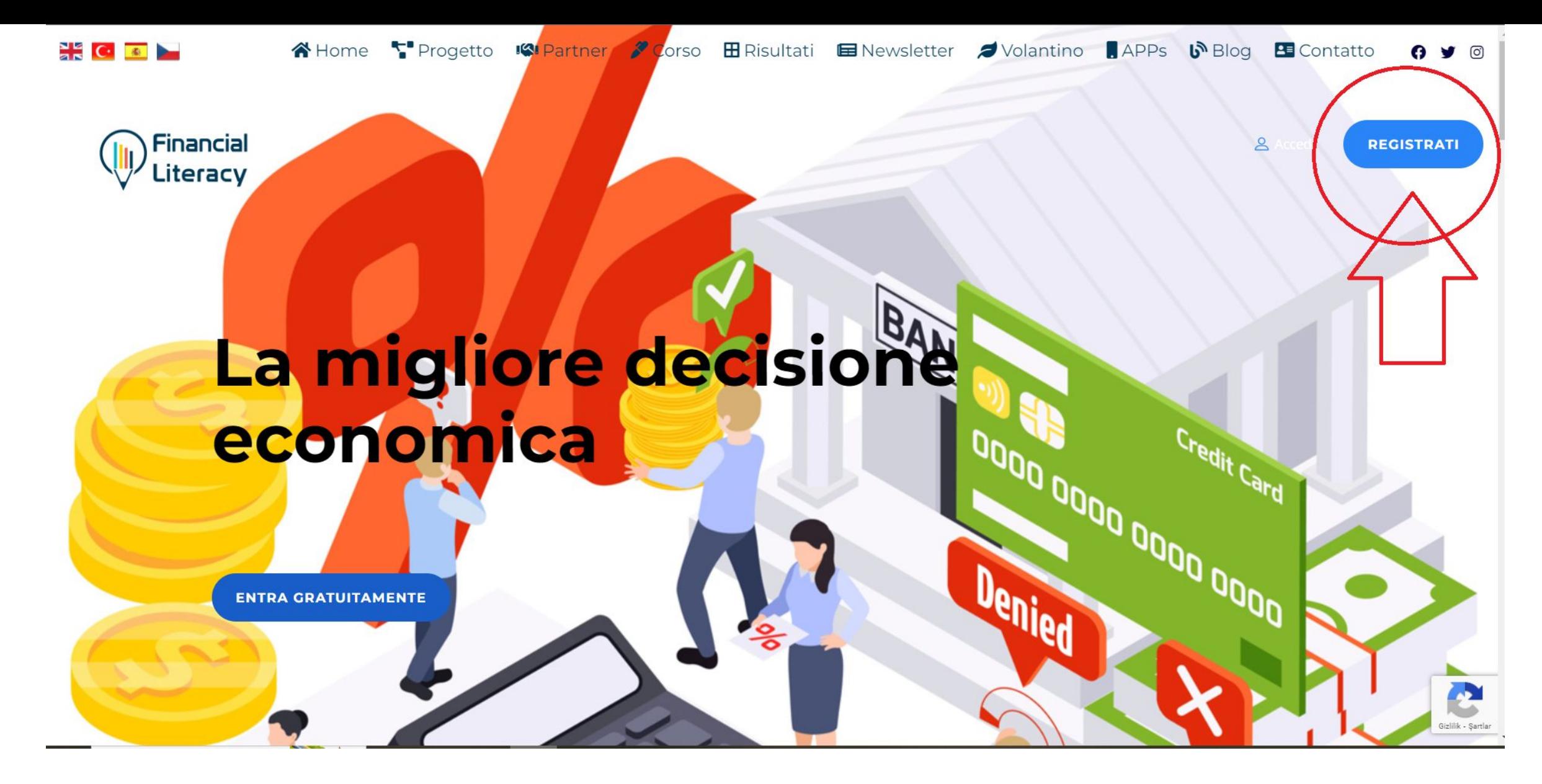

Dopo aver effettuato l'accesso alla pagina principale, cliccate sul pulsante per "Registrati".

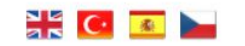

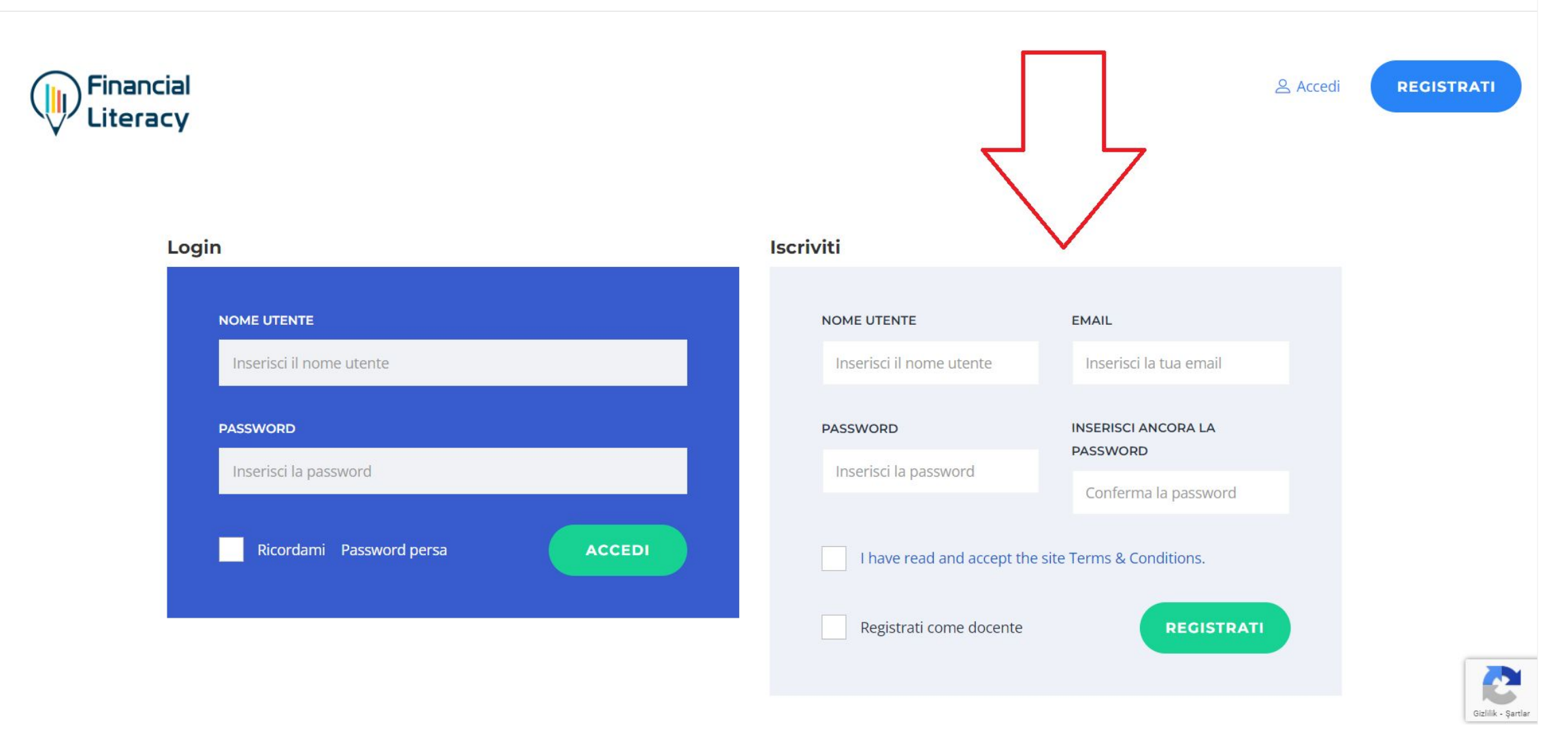

 Compila le informazioni richieste per la registrazione, fai clic sul pulsante "Registrati" e completa il processo di registrazione. Se sei un insegnante, non dimenticare di selezionare l'opzione "Registrati come insegnante". In caso contrario, lasciare vuoto questo campo. Nell'apposita sezione verranno fornite informazioni dettagliate sul processo di registrazione per i docenti. Questa sezione e coloro che riceveranno ulteriore istruzione sono mirati.

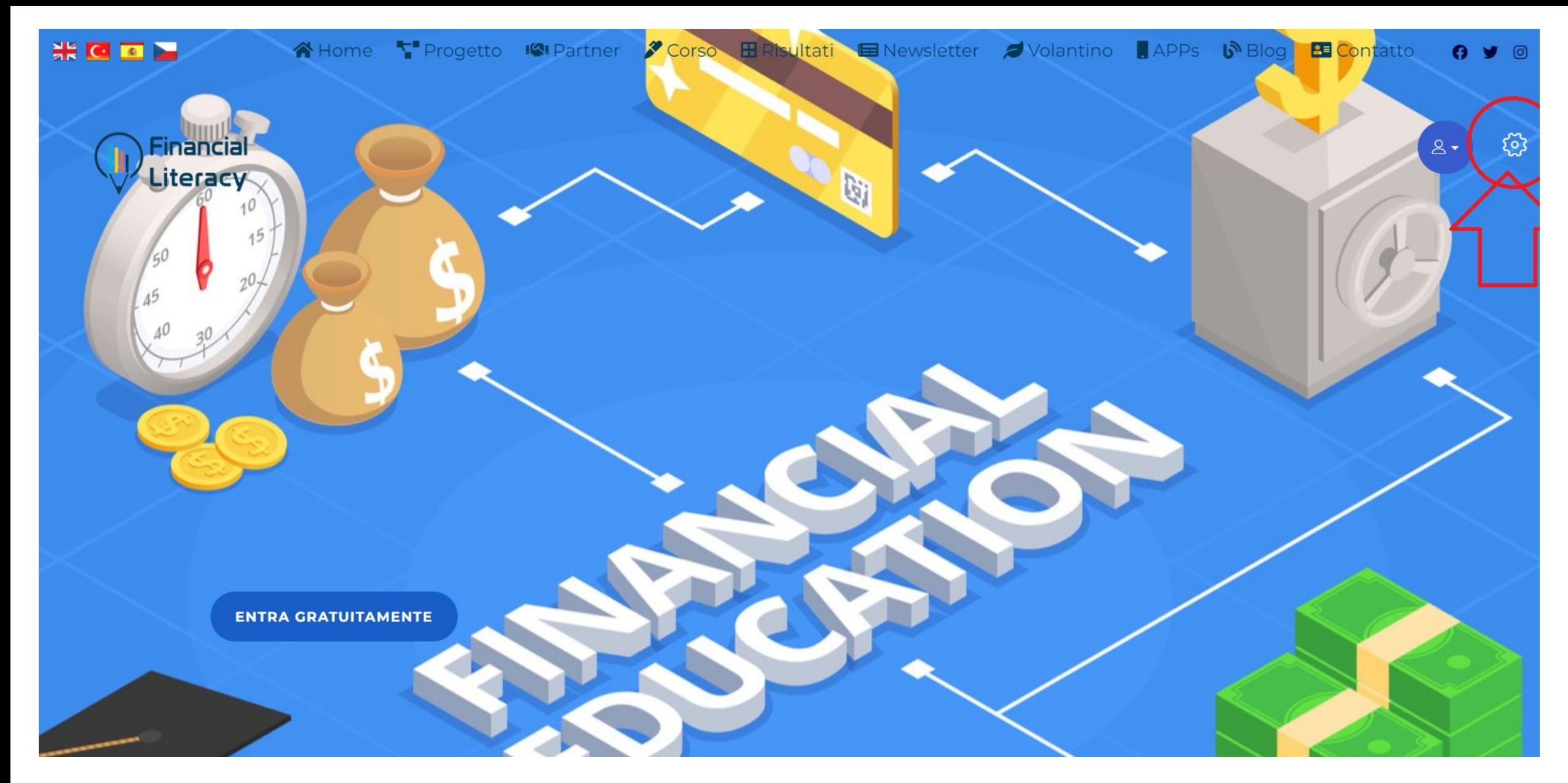

 Dopo aver completato il processo di registrazione, cliccate sulla scheda delle "impostazioni" nell'immagine per aggiornare le vostre informazioni personali.

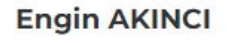

Docente

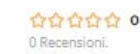

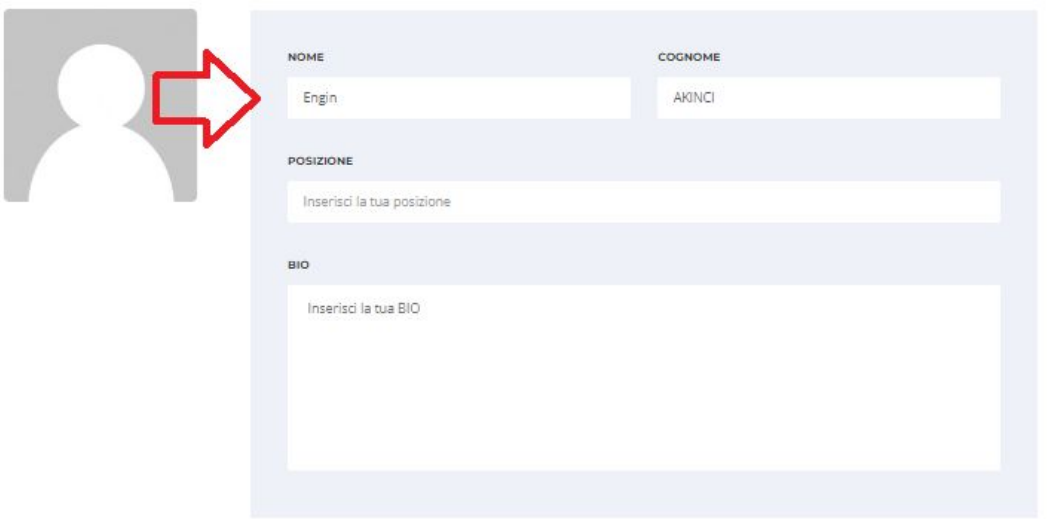

#### Social network

Aggiungi i link dei tuoi profili social, saranno mostrati sul tuo profilo pubblico.

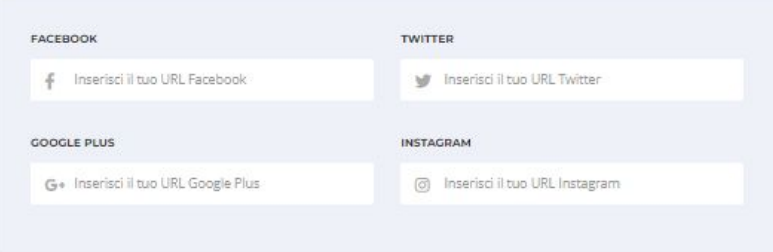

#### Cambia password

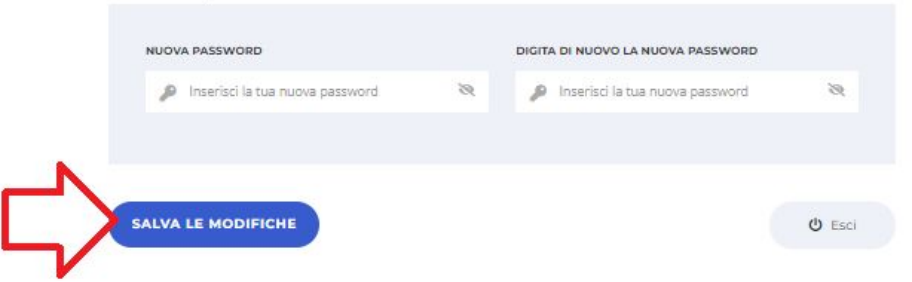

Dopo aver inserito il vostro nome nella pagina successiva, cliccate sulla scheda "Salva le modifiche" in basso per completare la procedura.

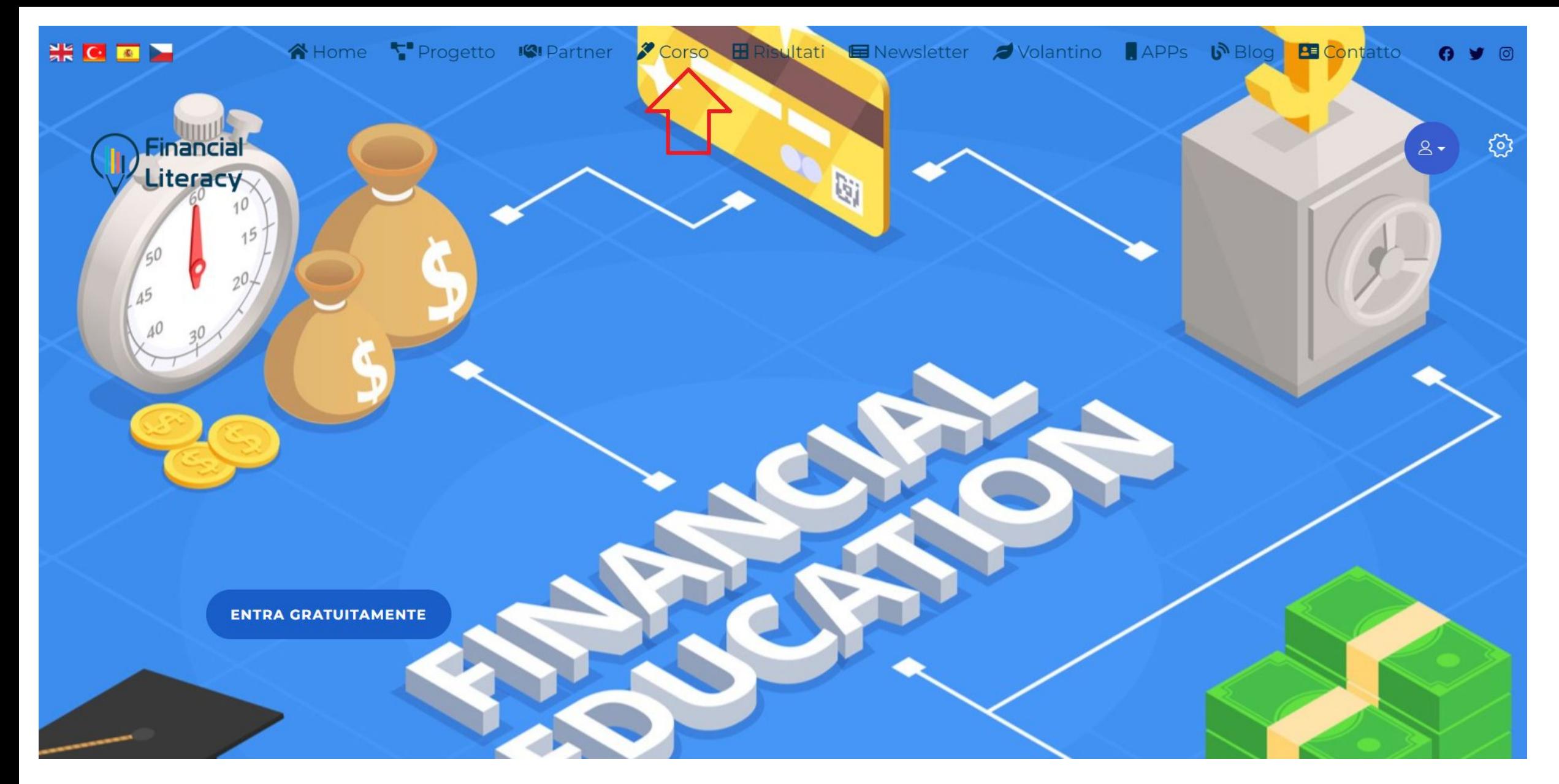

È possibile accedere alla piattaforma E-learning cliccando sulla scheda "Corso".

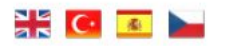

**REGISTRATI** 

& Accedi

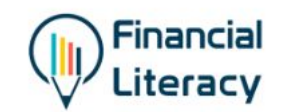

Alfabetizzazione Finanziaria > Corsi > Alfabetizzazione Finanziaria

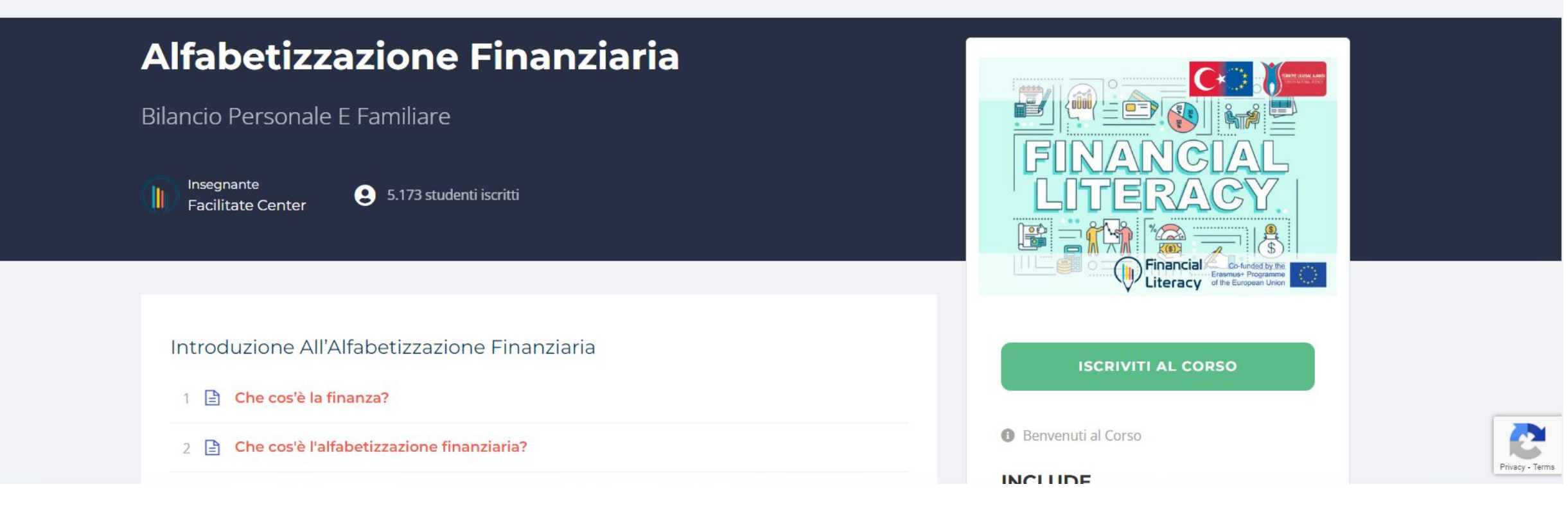

È possibile iniziare a seguire i corsi cliccando sulla scheda "Iscriviti al Corso".

**NECE** 

 $\boldsymbol{\Omega}$ 

Alfabetizzazione Finanziaria

 $\leftarrow$  Torna alla bacheca

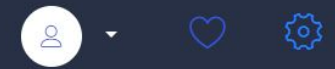

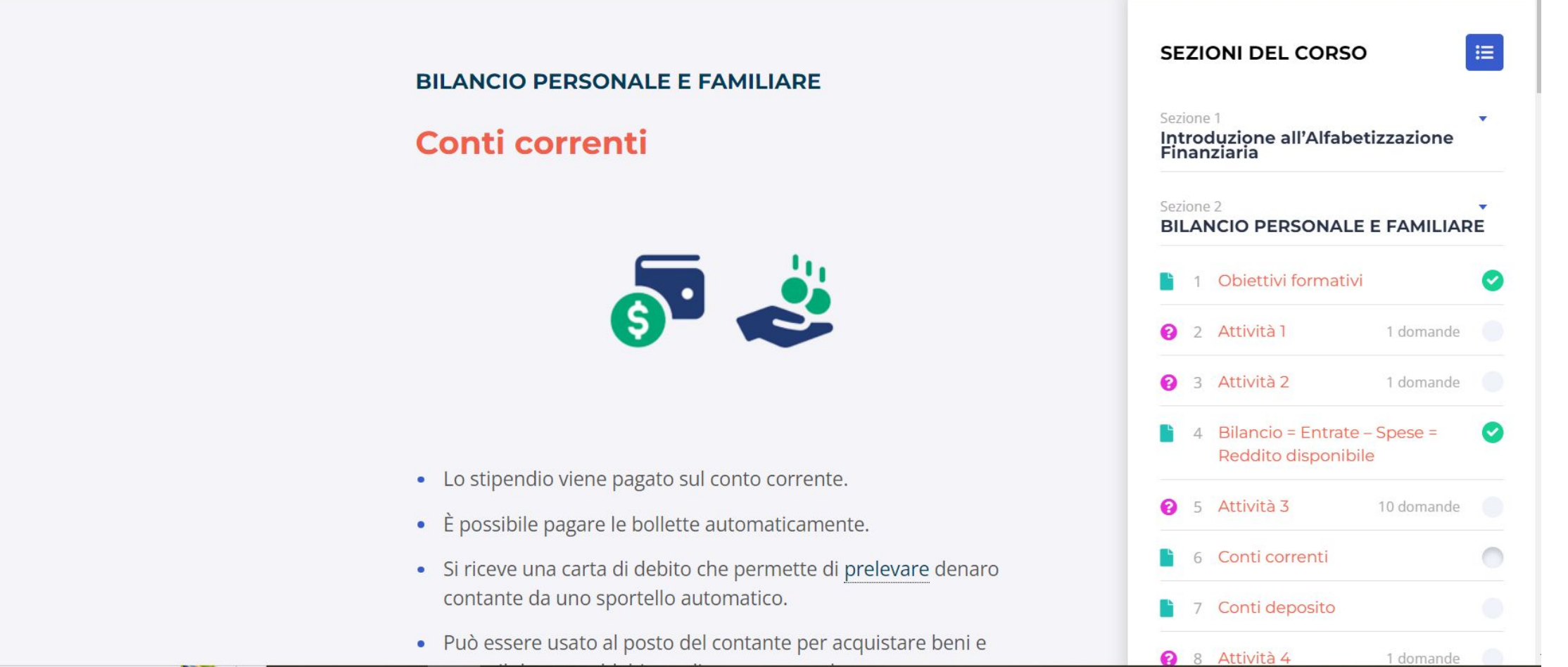

 Sulla destra della pagina è possibile visualizzare l'intero curriculum e rivedere tutte le unità. Per completare con successo il corso, è necessario completare tutti i moduli in ordine e completare con successo i quiz.

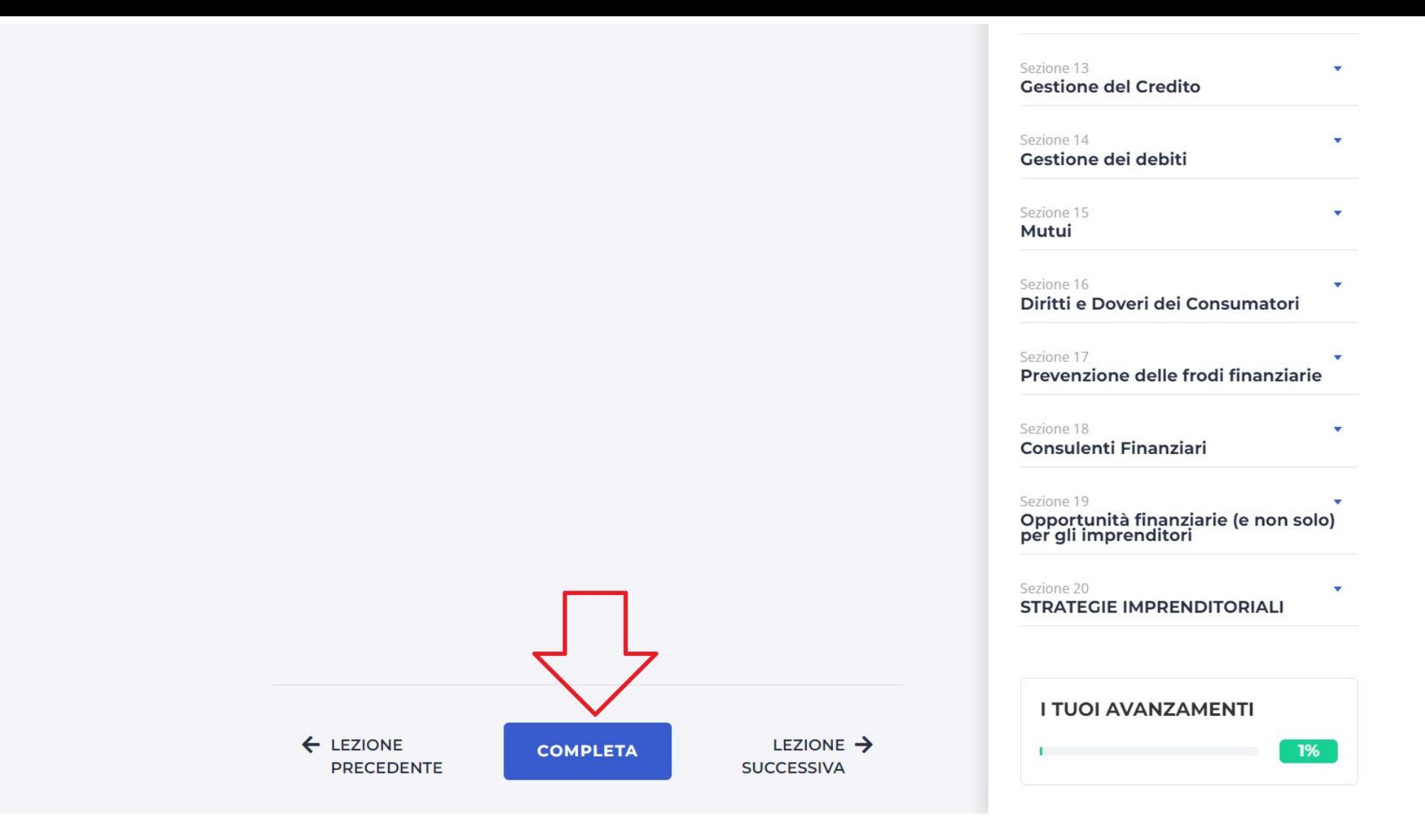

Non dimenticate di cliccare sul pulsante "Completa" alla fine della pagina, al termine di ogni lezione completata. Questo è importante per registrare le unità completate con successo dal sistema.

## **Conti correnti**

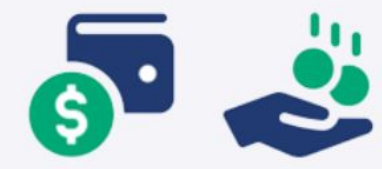

- Lo stipendio viene pagato sul conto corrente.
- È possibile pagare le bollette automaticamente.
- · Si riceve una cal Prelevare di prelevare denaro contante da uno prendere i tuoi soldi dalla banca.
- · Può essere usato al posto del contante per acquistare beni e avere il denaro addebitato direttamente sul conto.
- · Usando un conto corrente si paga una piccola quantità di interessi.

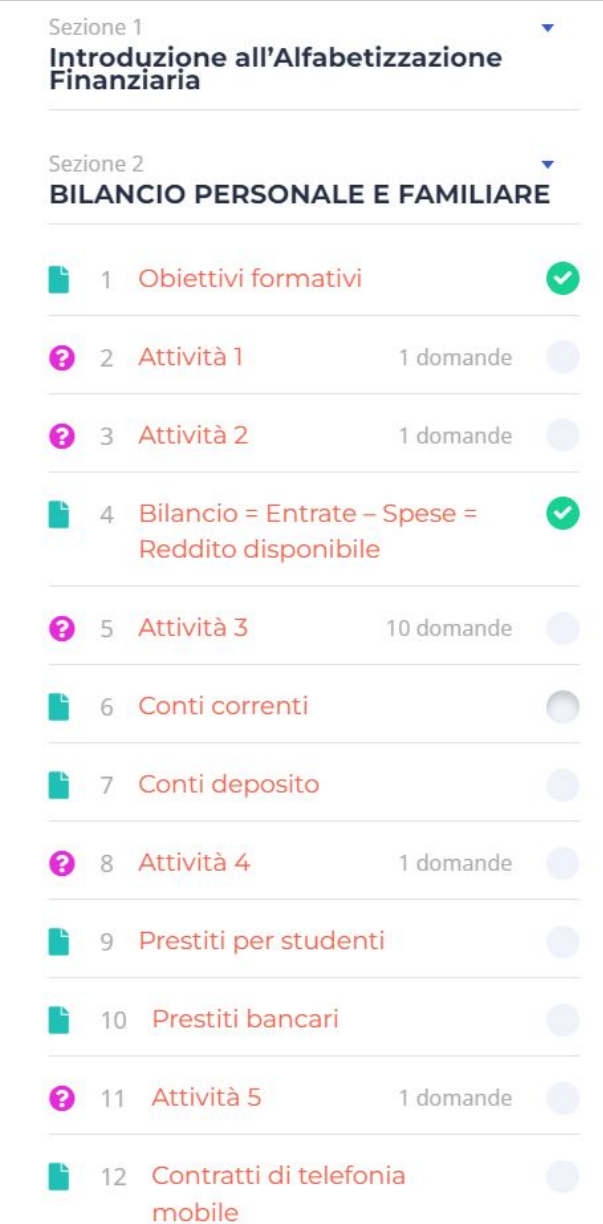

I termini scritti in blu e sottolineati sono parole presenti nel dizionario della piattaforma di apprendimento. È stato pensato per farvi imparare facilmente il significato della parola passando il cursore su di essa.

#### Leggi le seguenti frasi. - Quali di esse sono vere e quali false?

I prestiti bancari servono per pagare i corsi d'istruzione.

I prestiti per studenti servono per pagare i corsi d'istruzione.

Un prestito bancario viene restituito solo quando il debitore ha abbastanza soldi.

Un prestito per studenti viene restituito solo quando il debitore ha abbastanza soldi.

Esiste una scadenza per restituire un prestito per studenti.

Non c'è una scadenza per restituire un prestito per studenti.

Con un prestito per studenti si può comprare una casa.

Un esempio di quiz della formazione. Ci sono molti tipi diversi di attività a quiz nel corso della formazione.

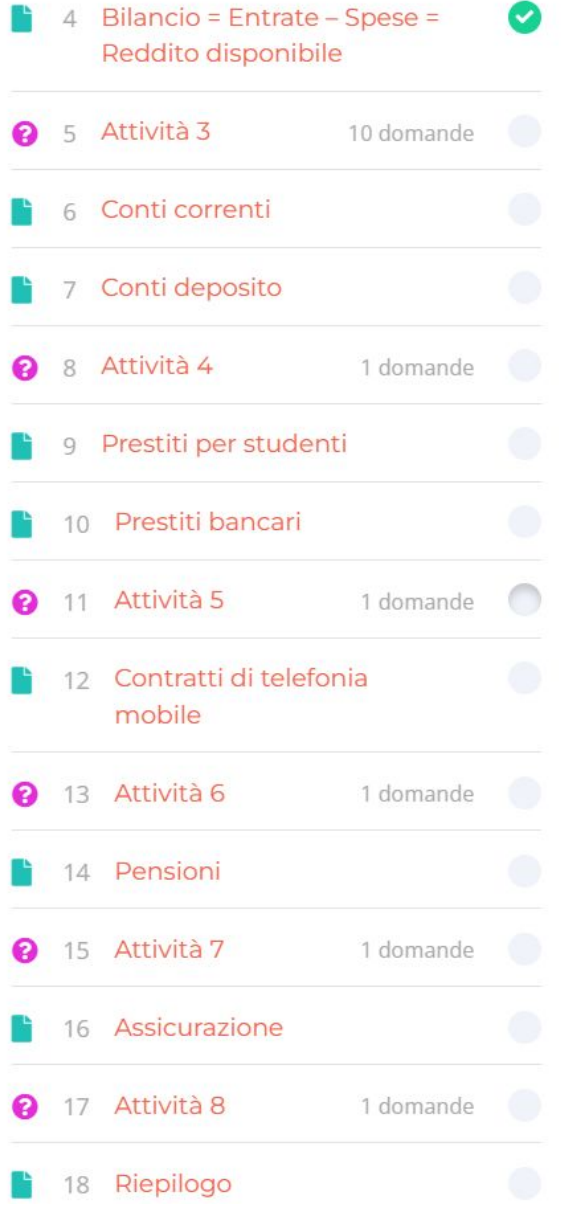

**Gestione monetaria** 

#### Attività 4

Usando le nozioni appena apprese, leggi il paragrafo seguente e inserisci le parole mancanti scegliendole dalla lista.

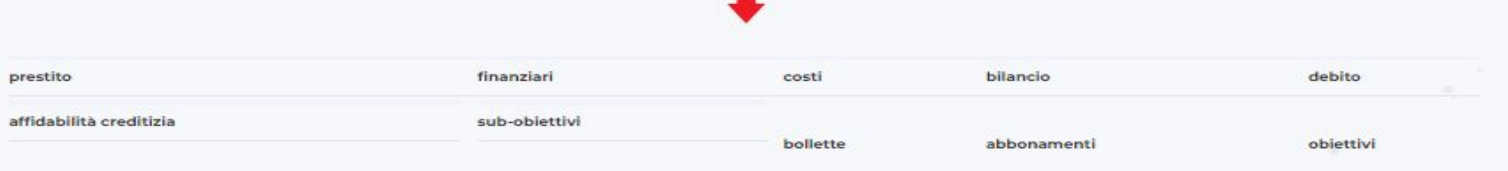

#### Using the information from above, read the following paragraph and complete the missing words with the words in the box below.

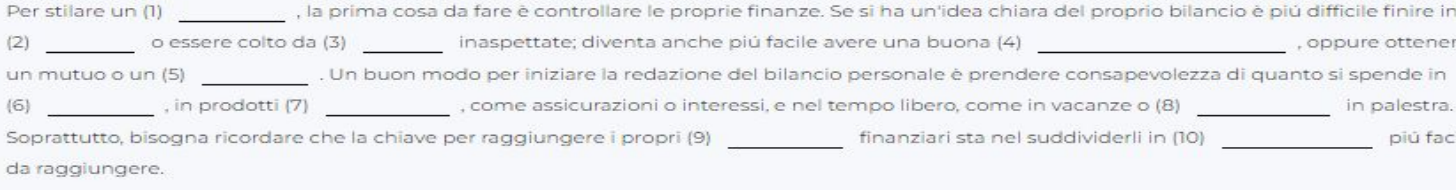

O INVIA QUIZ

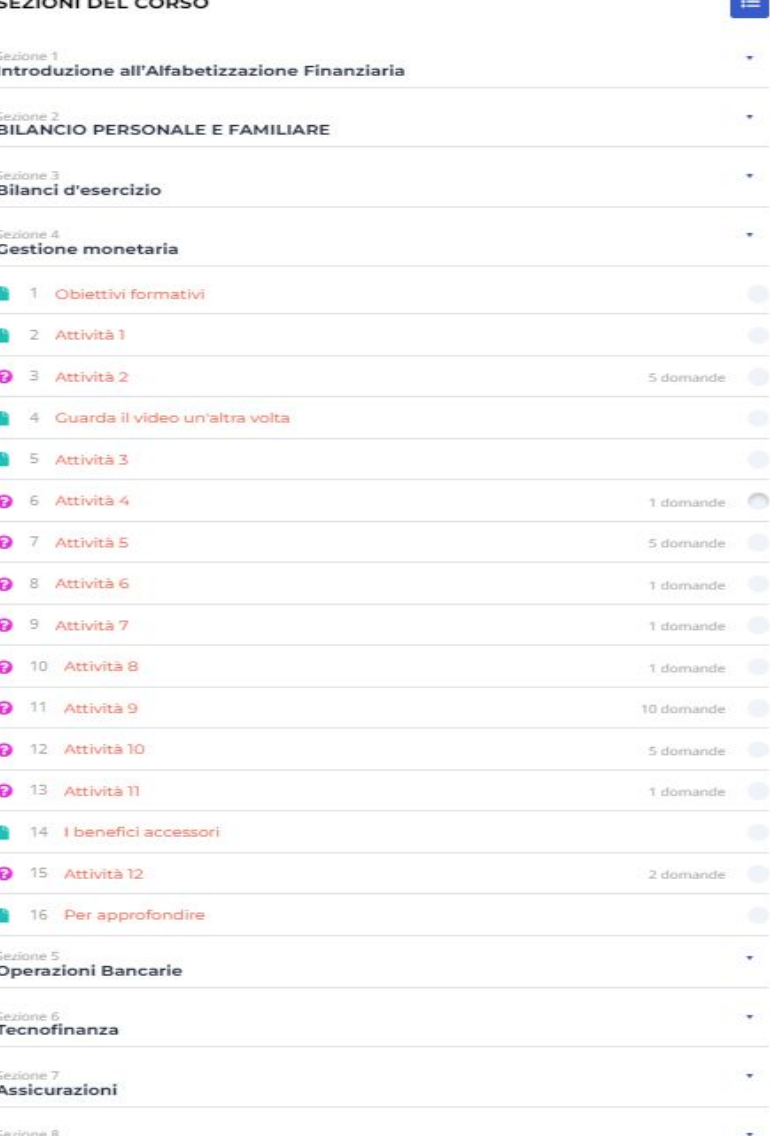

Nelle domande a riempimento è necessario scegliere la parola appropriata tra quelle sopra e riempire gli spazi con il metodo copia-incolla. Oppure si prevede che la parola correlata venga inserita come testo senza errori di ortografia, spazi ecc. Il sistema potrebbe dare un errore perché vuole una corrispondenza uno a uno.

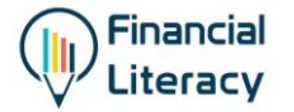

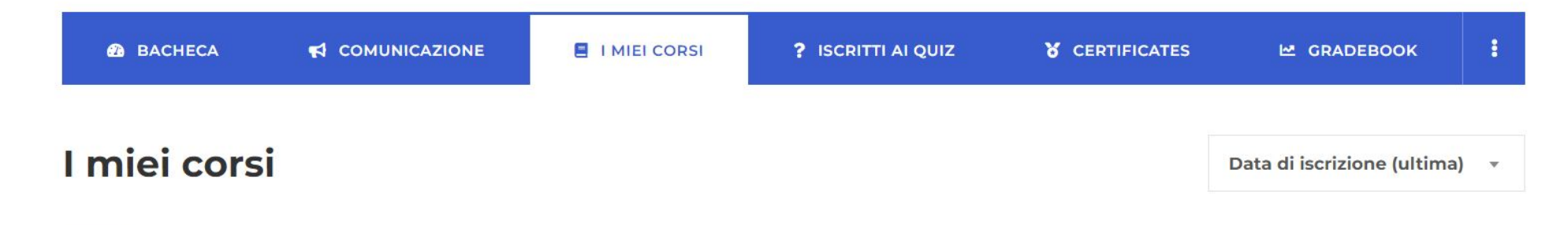

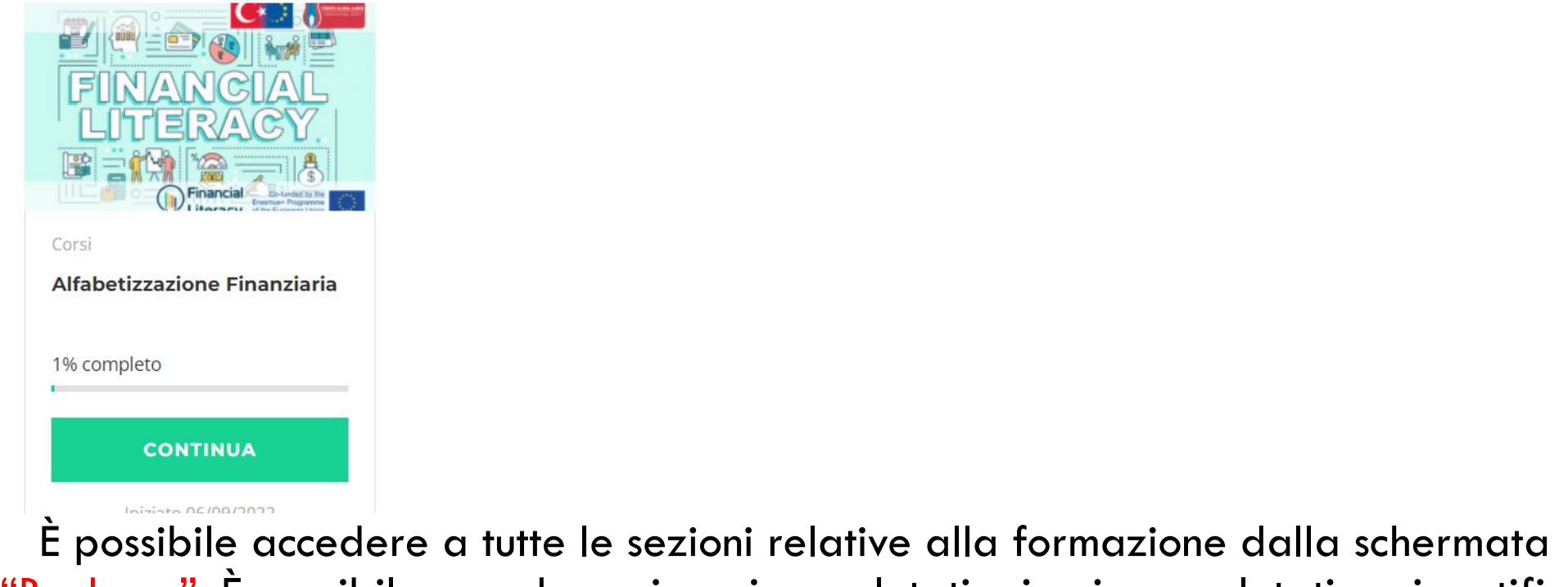

"Bacheca". È possibile accedere ai corsi completati, ai quiz completati e ai certificati ricevuti dalle schede della schermata Dashboard.

503

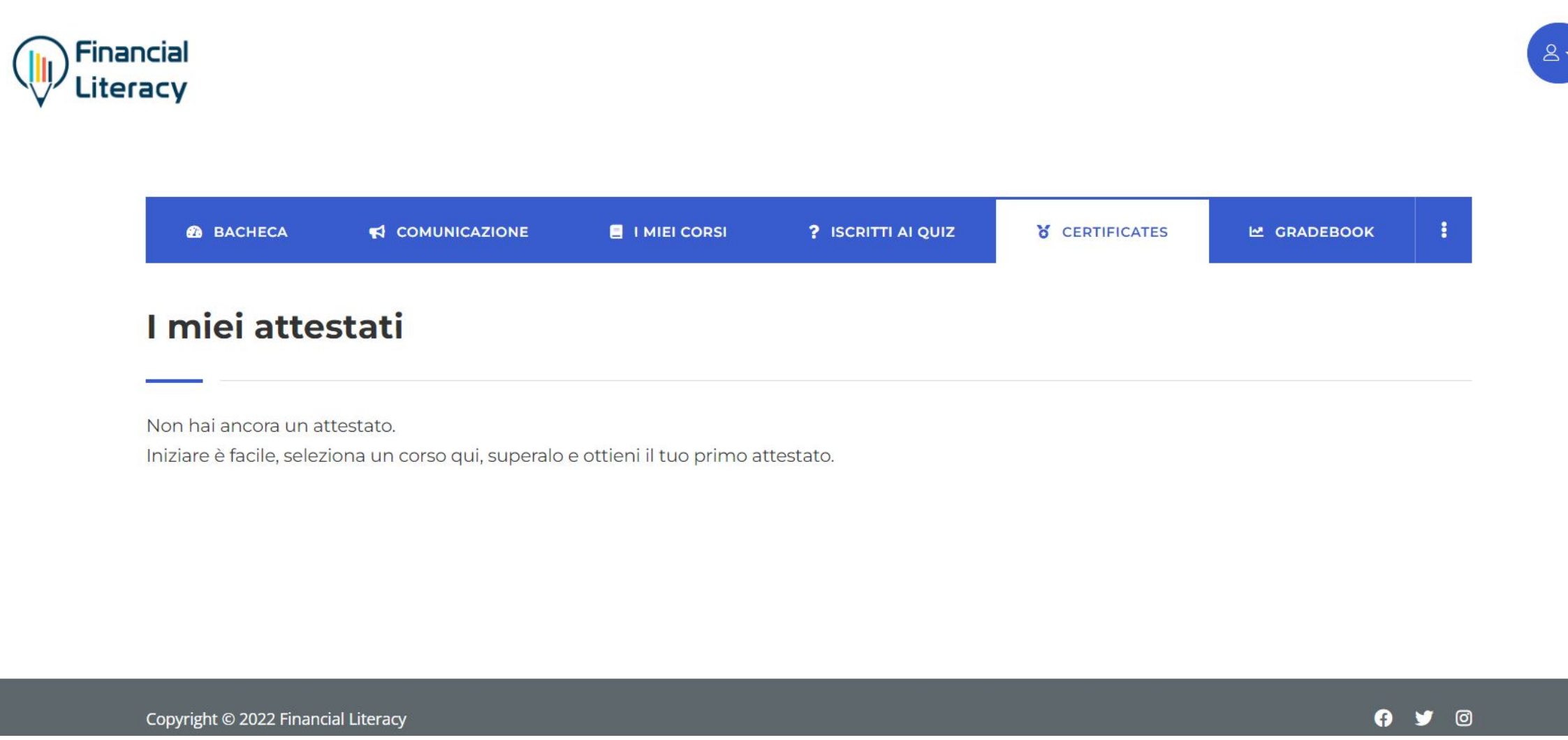

 Il certificato verrà generato automaticamente una volta completato con successo il corso. È possibile visualizzare e scaricare il certificato dalla scheda I "Certificates".

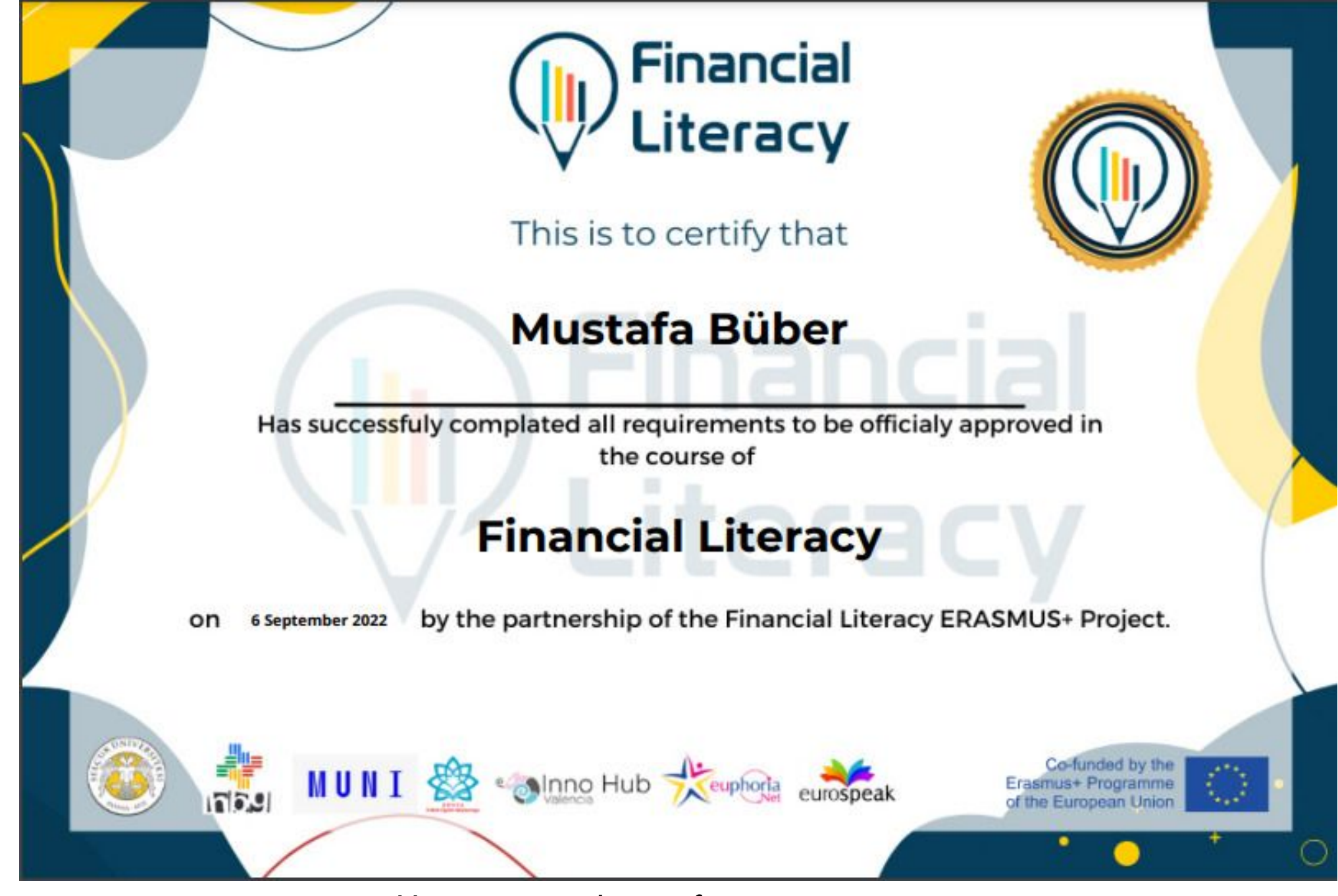

Un esempio di certificato

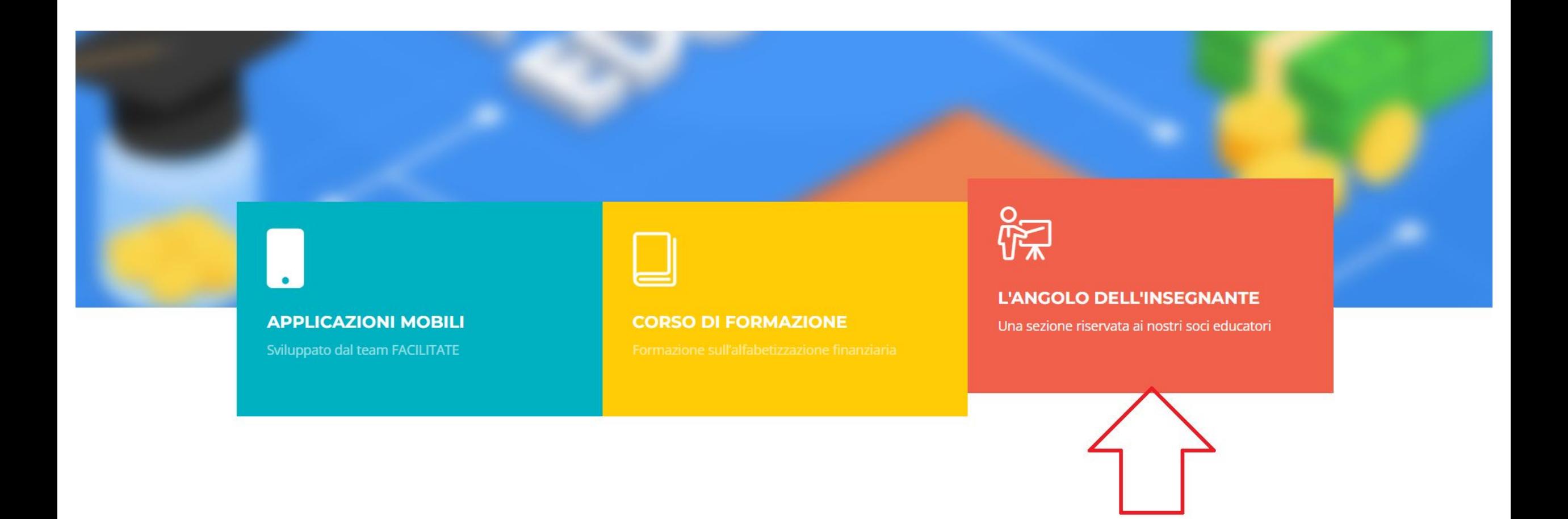

 Per accedere alla pagina con i contenuti per gli insegnanti, cliccate sulla scheda "L'angolo dell'insegnante" nella pagina principale.

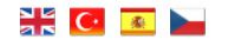

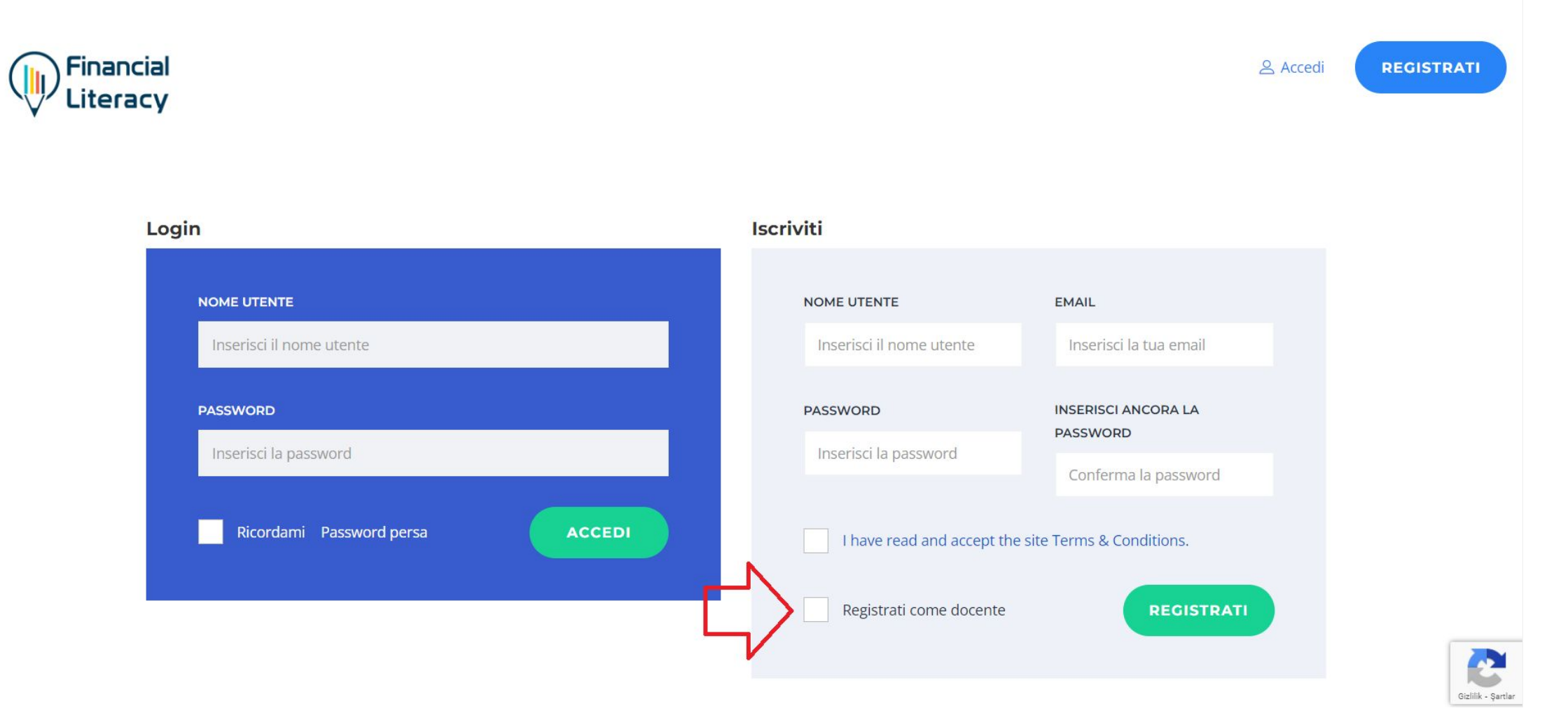

Per accedere alla pagina "angolo dell'insegnante", è necessario essere registrati sul sito come insegnanti. Quando ci si registra in questo modo, l'iscrizione deve essere verificata e approvata dall'amministratore del sito.

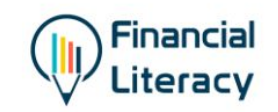

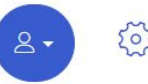

**FINANZIARIA** 

## **PRIVATO: L'ANGOLO DELL'INSEGNANTE**

ALFABETIZZAZIONE FINANZIARIA > PRIVATO: L'ANGOLO DELL'INSEGNANTE

COME COSTRUIRE SCHEDE CON NUOVE MODALITÀ 71 22 CONSIGLI E SUGGERIMENTI PER MIGLIORARE LA QUALITÀ DELL'APPRENDIMENTO DELL'ALFABETIZZAZIONE **DIDATTICHE PER L'ALFABETIZZAZIONE PERCORSI DI ALFABETIZZAZIONE FINANZIARIA FINANZIARIA** 

#### Guída

Questa pagina, preparata per gli insegnanti, contiene contenuti, giochi e documenti che gli insegnanti possono utilizzare nelle formazioni.

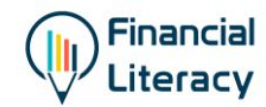

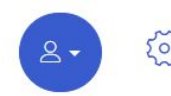

# **PRIVATO: L'ANGOLO DELL'INSEGNANTE**

ALEABETIZZAZIONE FINANZIARIA > PRIVATO: L'ANGOLO DELL'INSEGNANTI

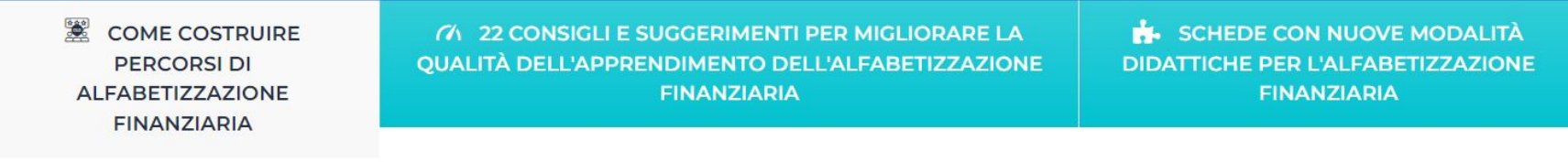

#### Guída

 Facendo clic sul link "Guida", è possibile scaricare la guida intitolata "Come creare percorsi di apprendimento di alfabetizzazione finanziaria di successo". Una schermata della guida è presentata nella diapositiva successiva.

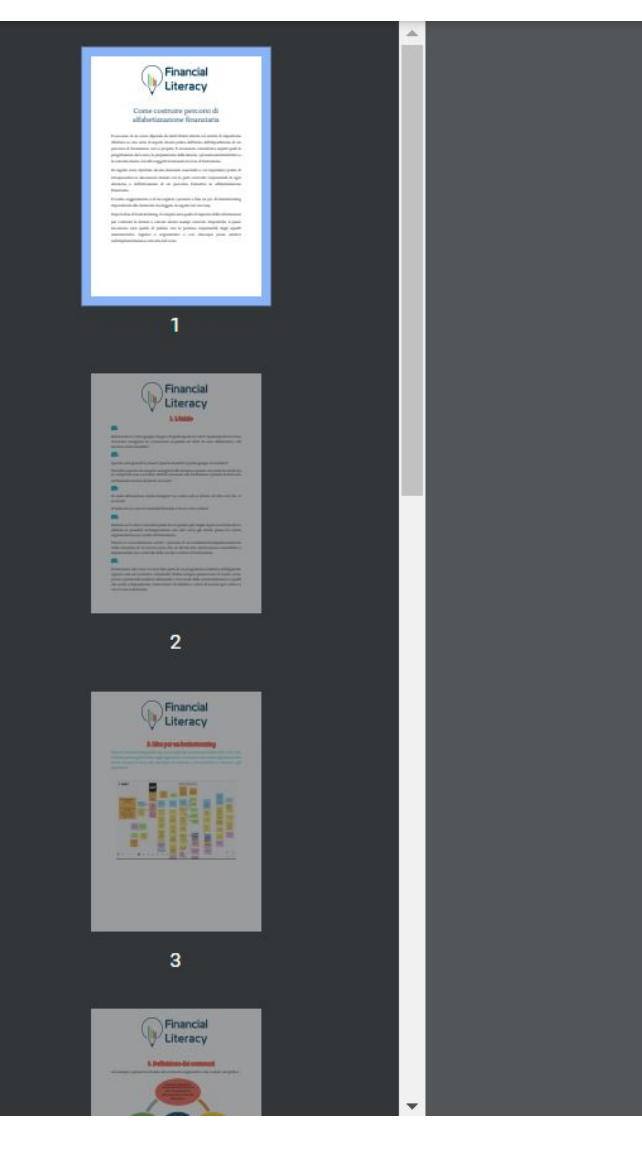

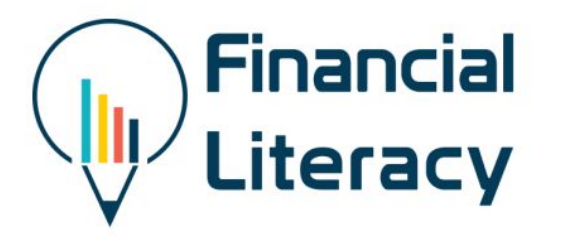

## Come costruire percorsi di alfabetizzazione finanziaria

Il successo di un corso dipende da molti fattori interni ed esterni. È importante riflettere su una serie di aspetti diversi prima dell'inizio dell'impartizione di un percorso di formazione vero e proprio. È necessario considerare aspetti quali la progettazione del corso, la preparazione delle lezioni, i processi amministrativi e la comunicazione con altri soggetti interessati al corso di formazione.

Di seguito sono riportate alcune domande essenziali a cui rispondere prima di intraprendere le discussioni iniziali con le parti coinvolte responsabili di ogni decisione e dell'attuazione di un percorso formativo in alfabetizzazione finanziaria.

Il nostro suggerimento è di raccogliere i pensieri e fare un po' di brainstorming

"Come creare percorsi di apprendimento di alfabetizzazione finanziaria di successo?" estratto dal manuale

# **PRIVATO: L'ANGOLO DELL'INSEGNANTE**

ALFABETIZZAZIONE FINANZIARIA > PRIVATO: L'ANGOLO DELL'INSEGNANTE

**EX COME COSTRUIRE PERCORSI DI ALFABETIZZAZIONE FINANZIARIA** 

(4) 22 CONSIGLI E SUGGERIMENTI PER MIGLIORARE LA QUALITÀ DELL'APPRENDIMENTO DELL'ALFABETIZZAZIONE **FINANZIARIA** 

SCHEDE CON NUOVE MODALITÀ **DIDATTICHE PER L'ALFABETIZZAZIONE FINANZIARIA** 

## 22 consigli e trucchi

Fare clic sul collegamento "22 suggerimenti e trucchi" per accedere all'opuscolo "22 suggerimenti e trucchi" contenente informazioni pratiche per migliorare la qualità dell'apprendimento dell'alfabetizzazione finanziaria. Lo screenshot del relativo opuscolo è presentato nella diapositiva successiva.

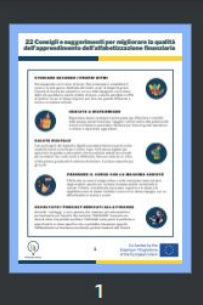

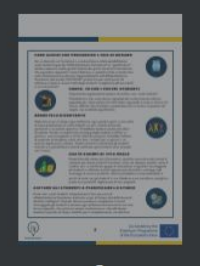

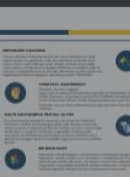

#### 22 Consigli e suggerimenti per migliorare la qualità dell'apprendimento dell'alfabetizzazione finanziaria

#### **STUDIARE SECONDO I PROPRI RITMI**

Non esagerate con il carico di lavoro. Non è necessario completare il corso in un solo giorno. Dedicate allo studio un po' di tempo al giorno. Cercate di trovare dei momenti in cui non siete impegnati con lo stress della vita quotidiana, mentre andate al lavoro o mentre prendete il caffè al mattino. Un po' di tempo al giorno può fare una grande differenza e giutarvi a rimanere motivati.

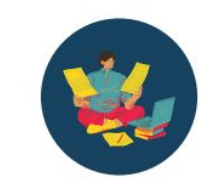

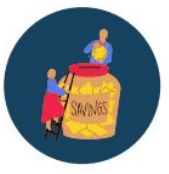

#### **INIZIATE A RISPARMIARE**

Risparmiare denaro è sempre il primo passo per affrontare il controllo delle proprie risorse finanziarie. Leggete i moduli relativi alla gestione del denaro e al bilancio personale e familiare per trarre la giusta ispirazione e iniziare a risparmiare oggi stesso!

#### **SALUTE DIGITALE**

L'uso prolungato dei dispositivi digitali può essere dannoso per le nostre capacità sociali e anche per il nostro corpo. Fate pause regolari per sgranchirvi le gambe e assicuratevi che la posizione seduta sia comoda per la schiena. Se i vostri occhi si affaticano, fate una visita da un ottico e fate pratica guardando lo schermo da lontano. È un buon esercizio per gli occhi.

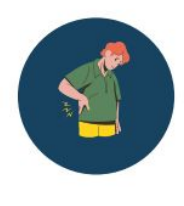

#### PRENDERE II CORSO CON LA MASSIMA SERIETÀ

Un estratto dall'opuscolo "22 consigli e trucchi per migliorare la qualità dell'apprendimento della Financial Literacy".

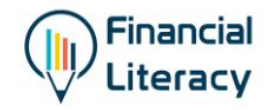

# **PRIVATO: L'ANGOLO DELL'INSEGNANTE**

ALFABETIZZAZIONE FINANZIARIA > PRIVATO: L'ANGOLO DELL'INSEGNANTI

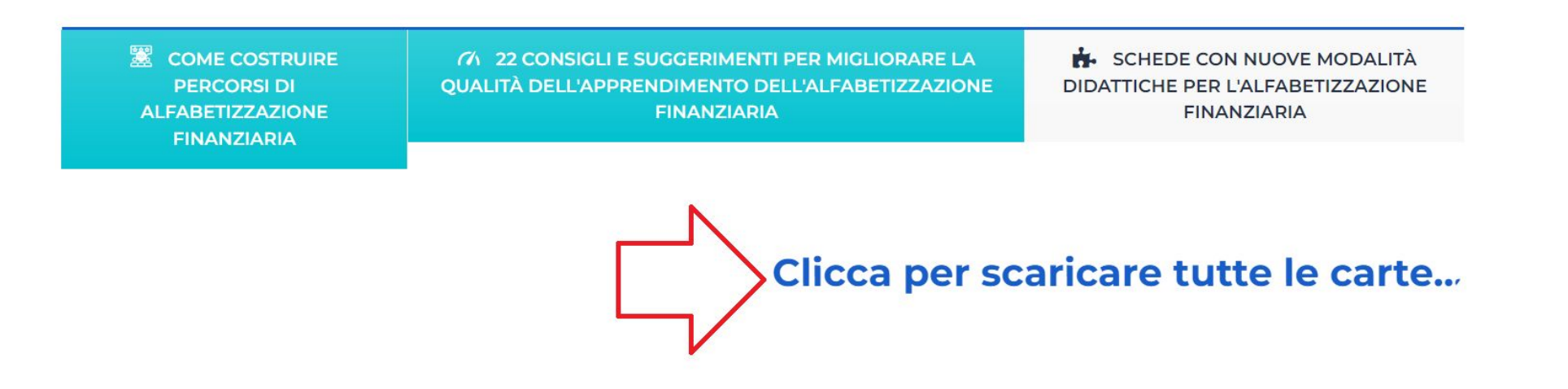

 Infine, nella terza scheda è possibile accedere al link delle schede contenenti i nuovi metodi didattici. Queste schede, che sono 17 in totale, comprendono giochi ed esempi di buone pratiche. Potete scaricare queste schede sul vostro computer utilizzando il link "Clicca qui per scaricare le schede" e utilizzarle nelle vostre formazioni.

र ० र

**"Erasmus+ (Avrupa Dayanışma) Programı kapsamında Avrupa Komisyonu tarafından desteklenmektedir. Burada yer alan içerik yazarın görüşlerini yansıtmaktadır ve bu görüşlerden Avrupa Komisyonu ve Türkiye Ulusal Ajansı sorumlu tutulamaz."**

**"Sostenuto dalla Commissione europea nell'ambito del programma Erasmus+ (Solidarietà europea). I contenuti riflettono esclusivamente le opinioni dell'autore, per le quali la Commissione europea e l'Agenzia nazionale turca non possono essere ritenuti responsabili."**

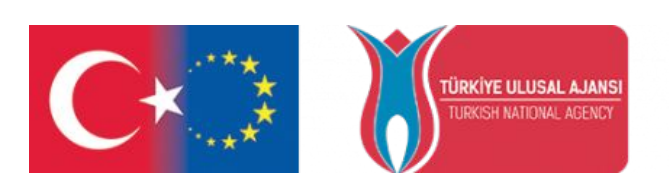

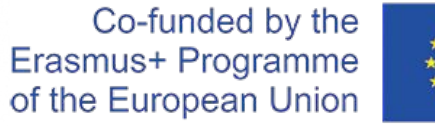

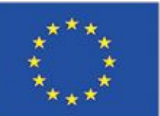

# $T_{\text{N}}$ **THANK YOU!**

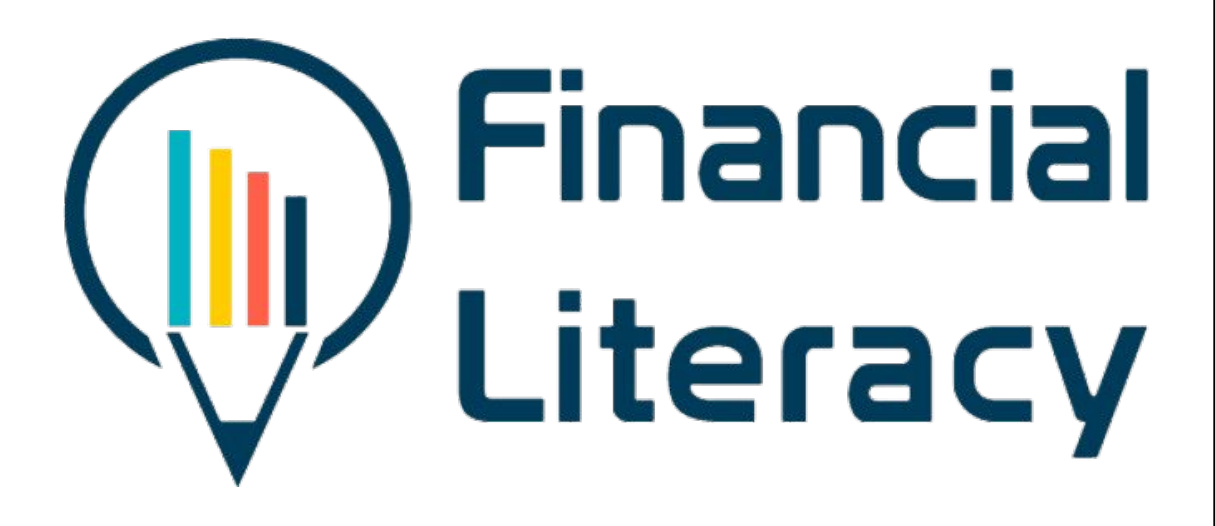

# *2020-1-TR01-KA204-093253*

*www.facilitate.center*

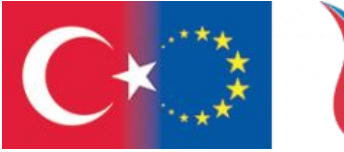

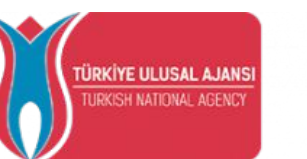

Co-funded by the Erasmus+ Programme of the European Union

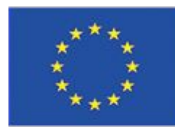